## E-mail: nakagawa@mot.titech.ac.jp Office Hour: 13:00-14:30, every Tuesday, at W9-105

http://www.craft.titech.ac.jp/~nakagawa/dir2/lecture.html#TIT2006\_1

• $\bullet$  33

•

## 2006 5 24

## 2006 7 25

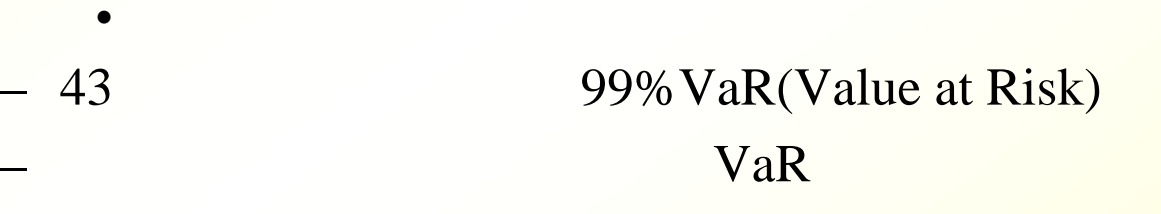

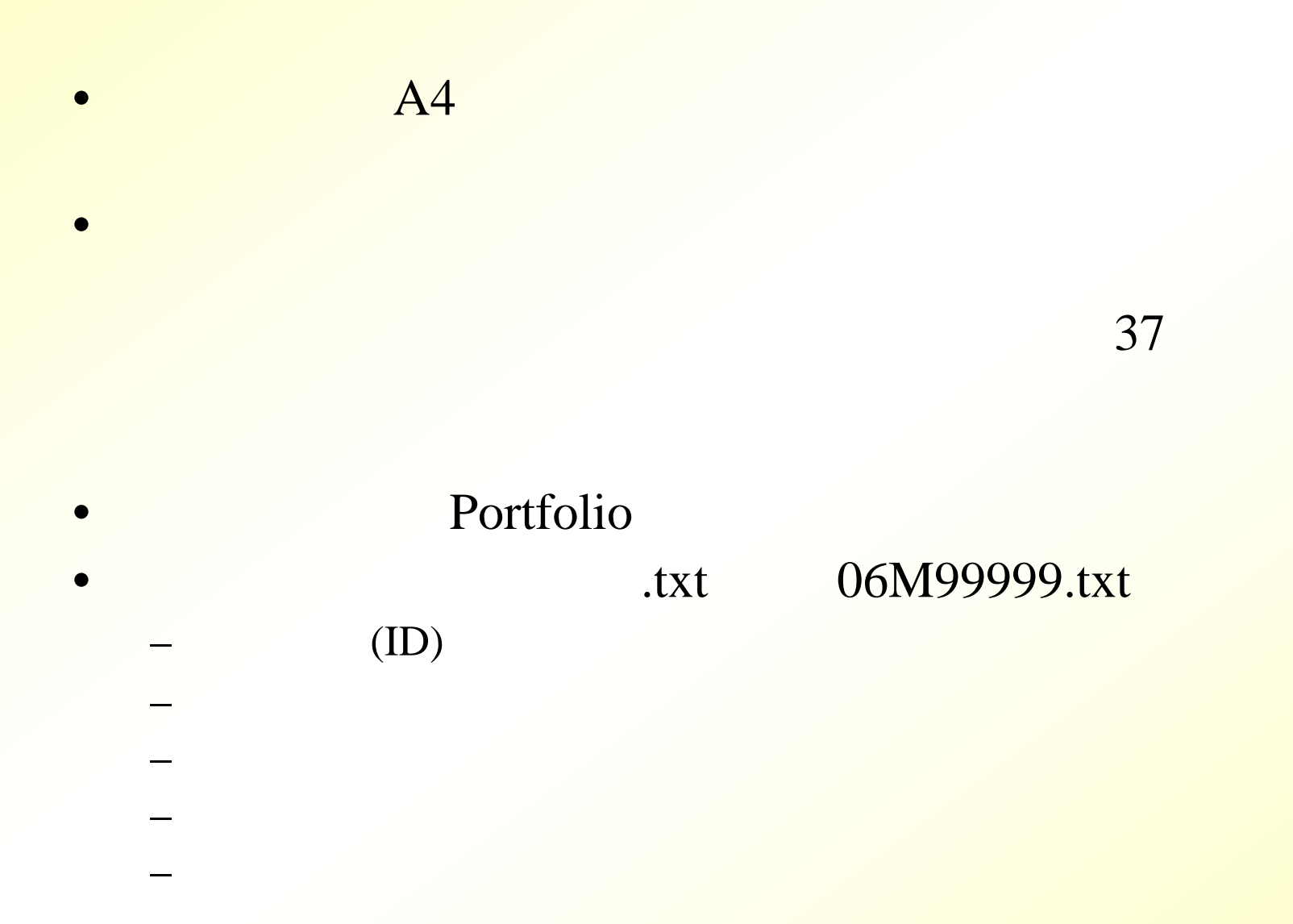

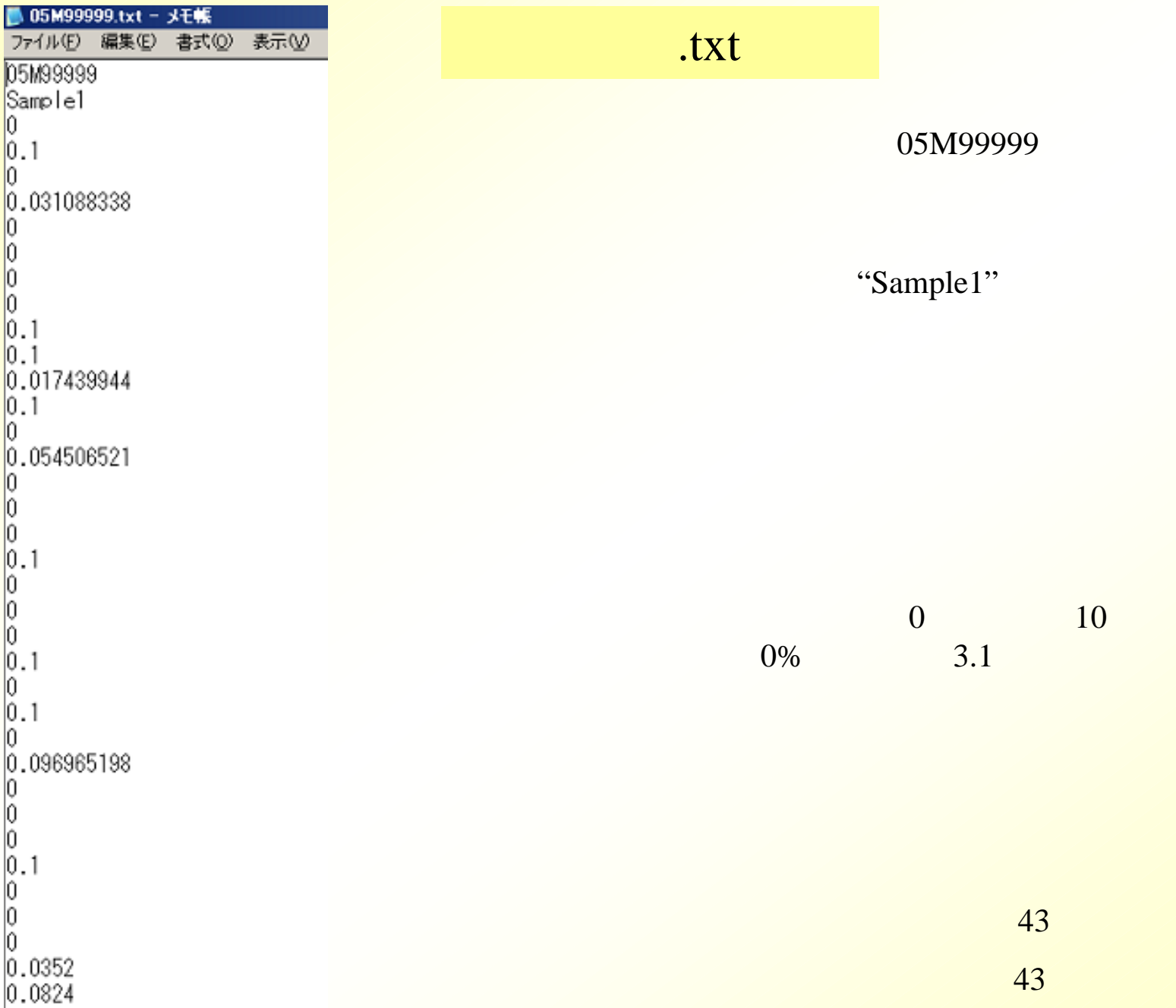

 $\overline{4}$ 

## E-mail

•

•

doc, dvi, pdf

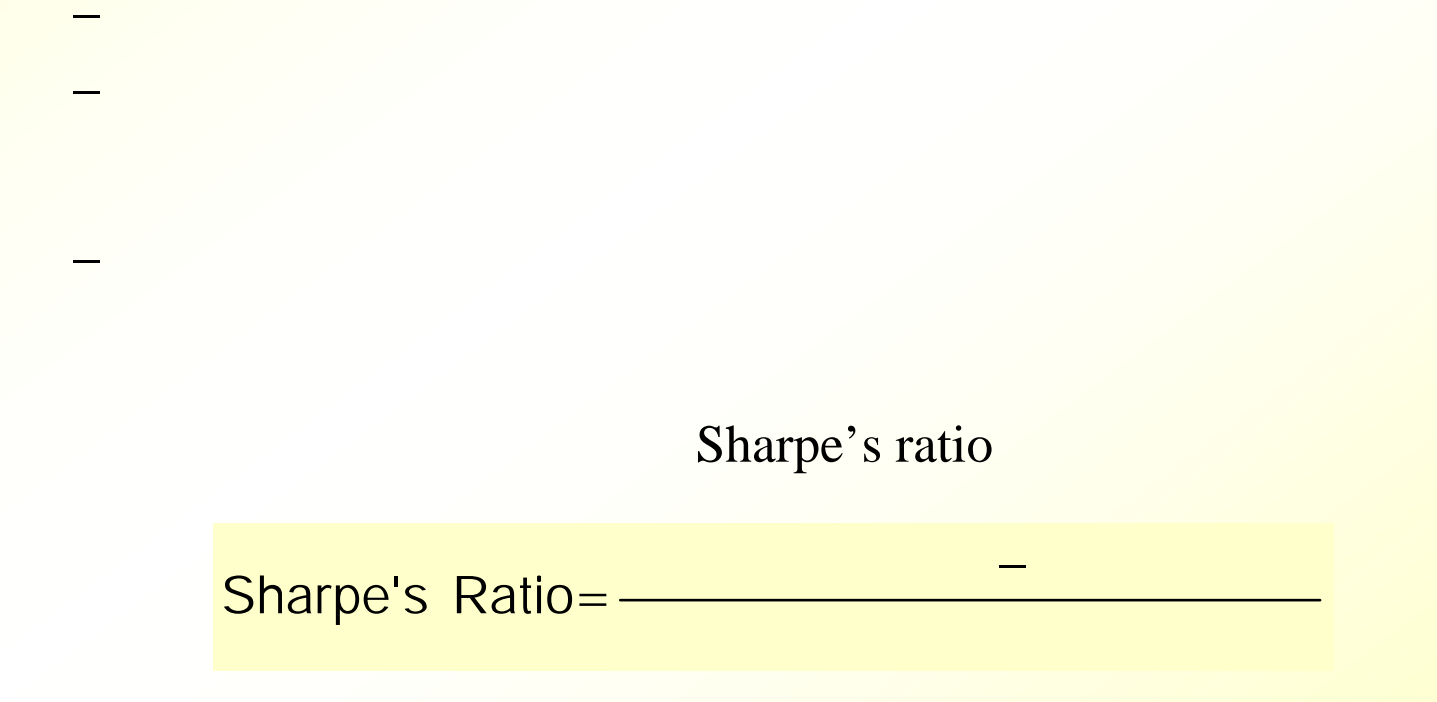

•

•